# Trunk-Based Development в enterprise

издание 2, дополненное

Артем Шакуров

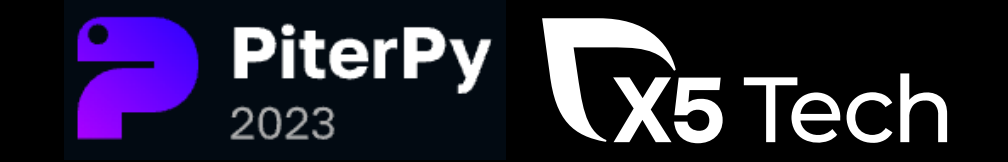

# Артем Шакуров

- Тружусь в X5 Tech руководителем команды разработки
- Отдаю предпочтение async python  $\bullet$
- Люблю активный отдых  $\bullet$

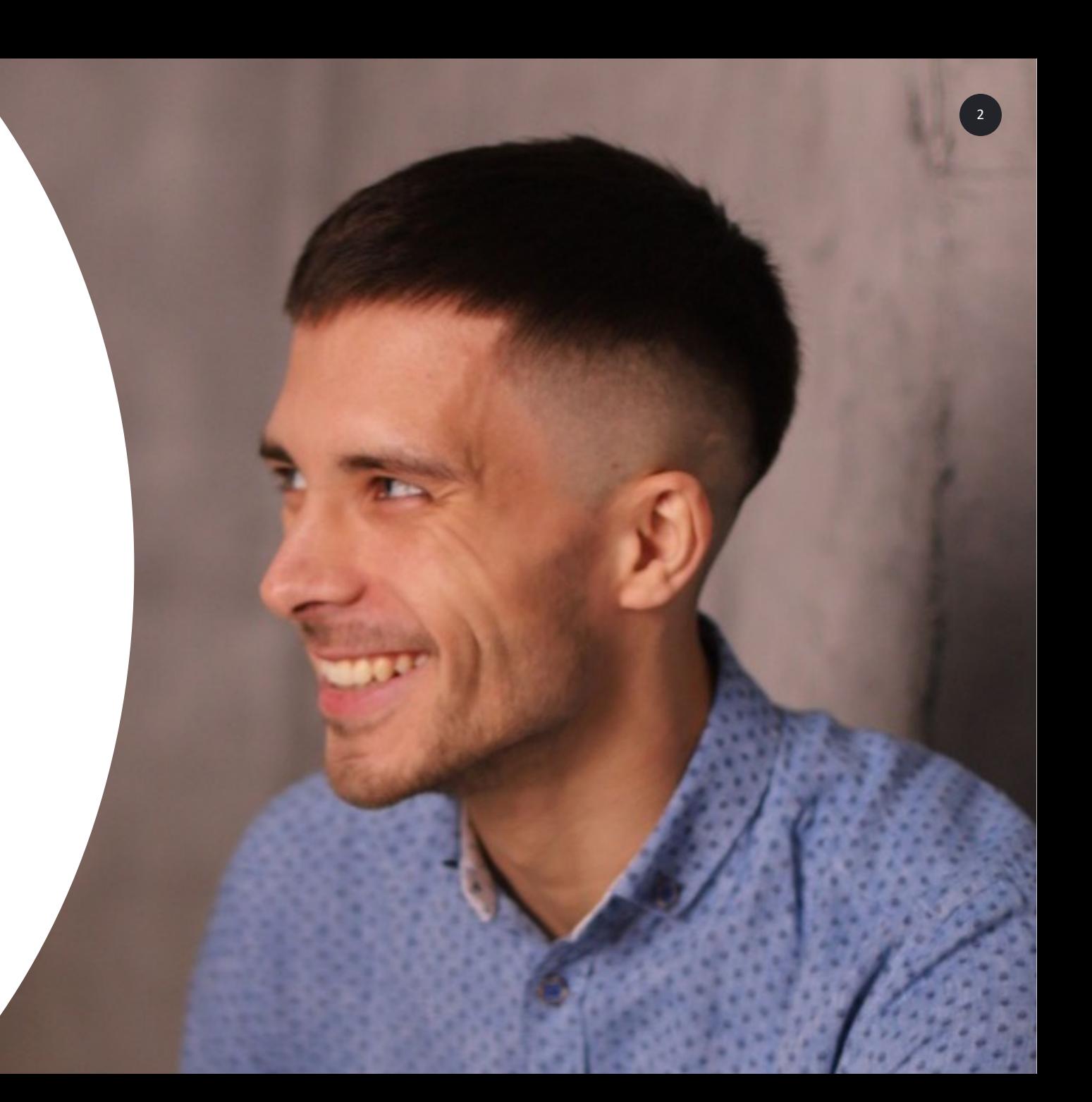

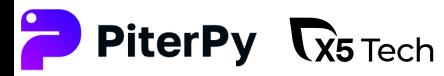

# Как наша команда пришла к TBD?

# Дано

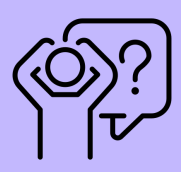

Сложный сильно-связный (high coupling) legacy-сервис

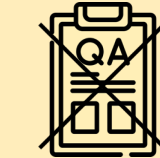

Тестов нет

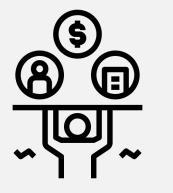

Логистика и финансы высокая ответственность

-671

**Fear Driven Development** 

 $0<sub>o</sub>$ 

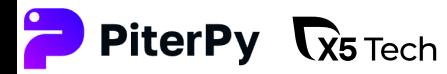

Как наша команда пришла к TBD?

senior engineer maintaining a legacy 4application with a bunch of first year devs starter pack

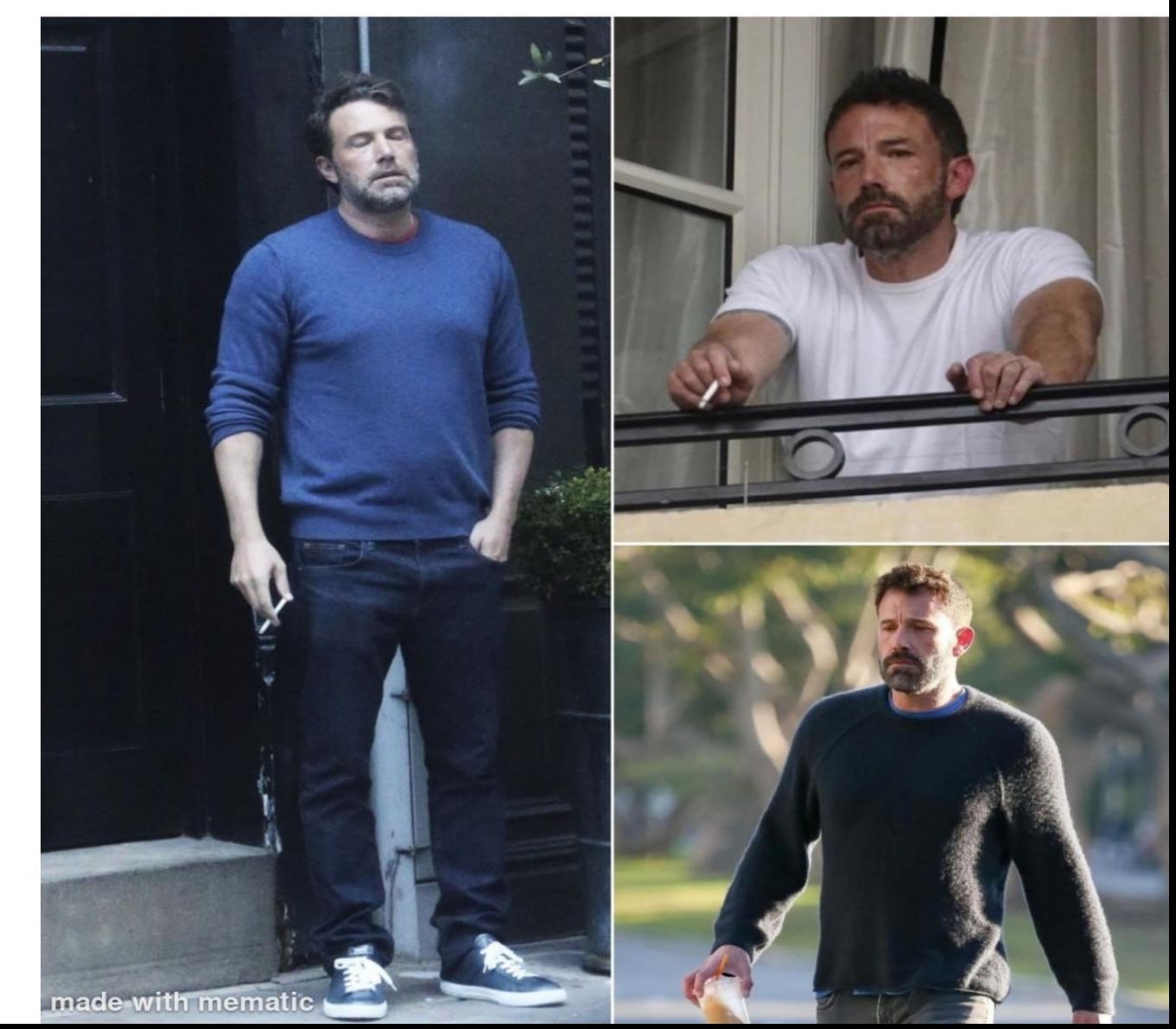

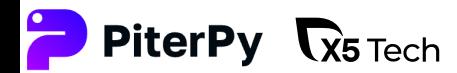

# Как наша команда пришла к ТВD?

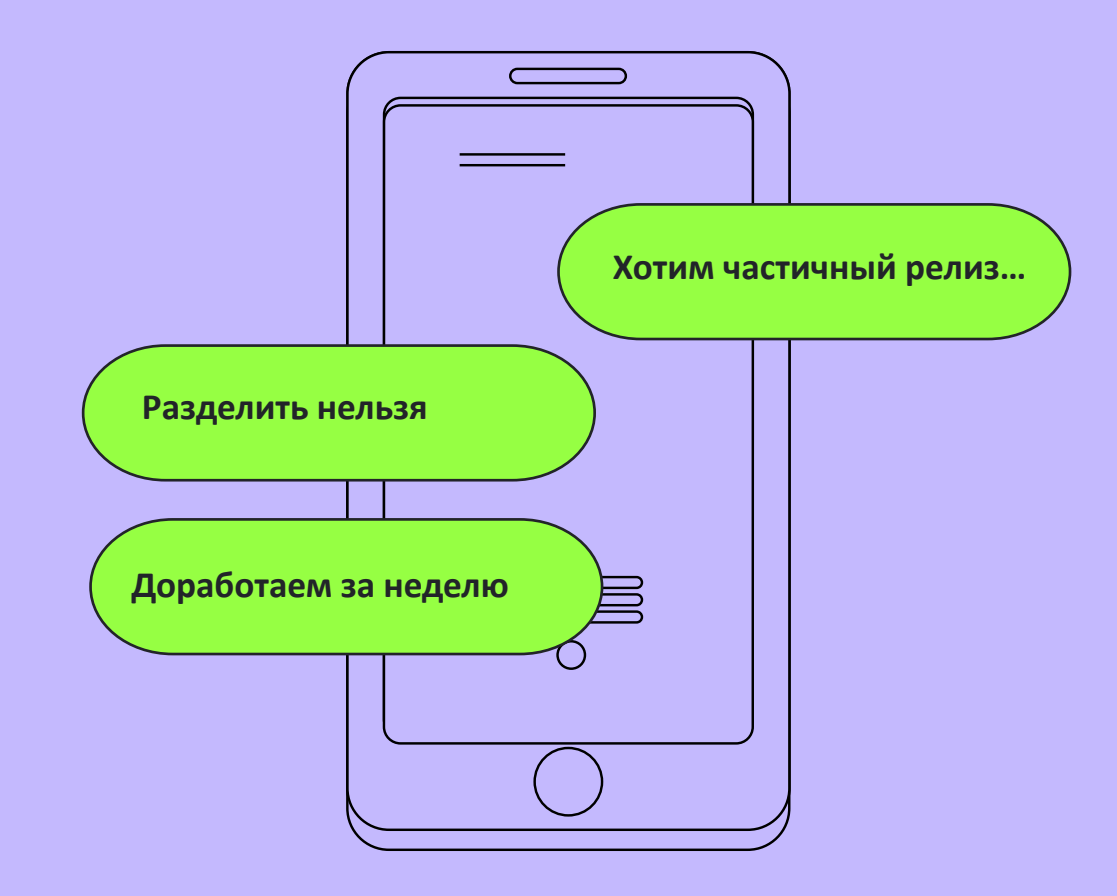

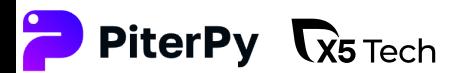

# Как наша команда пришла к TBD?

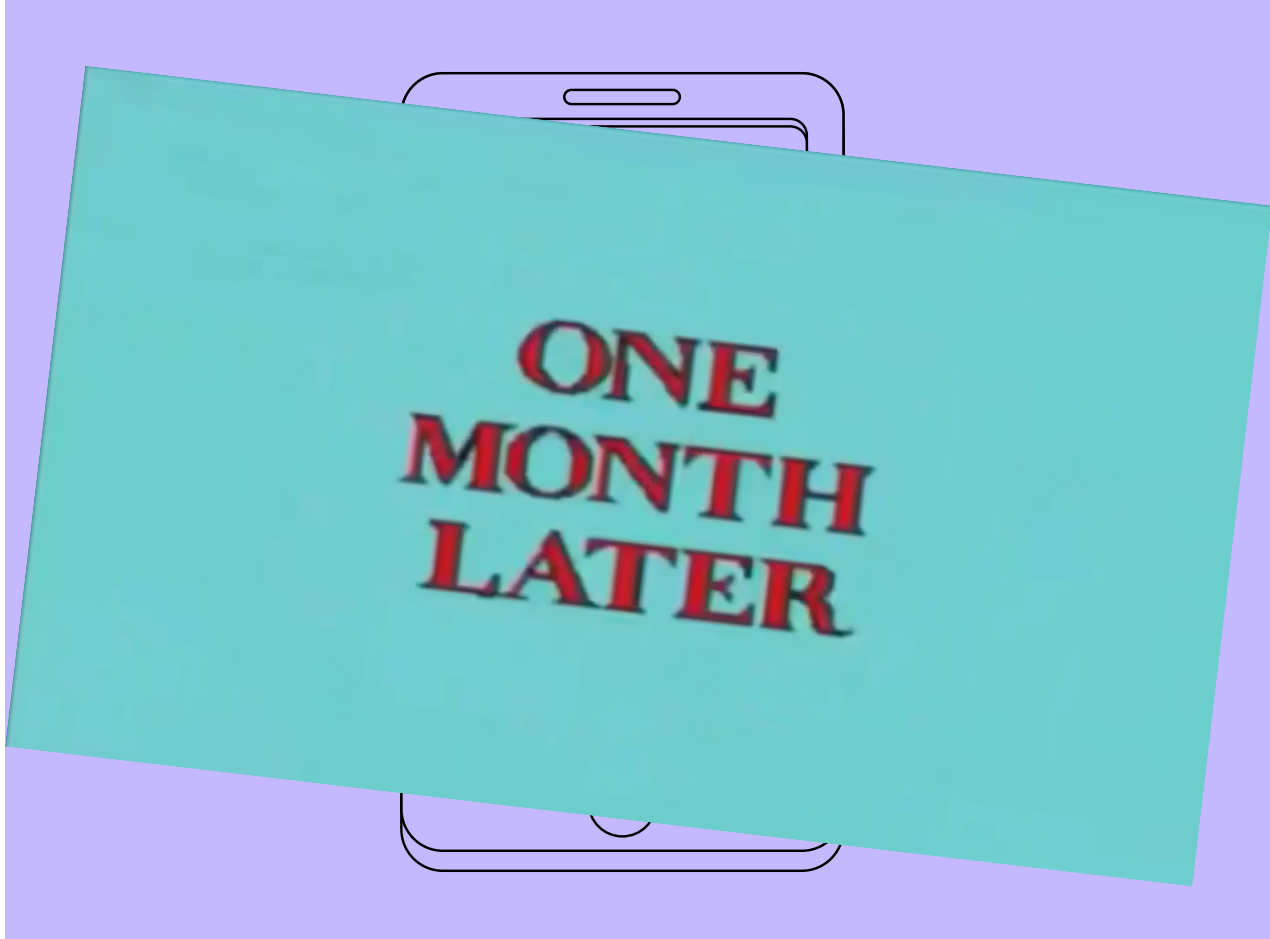

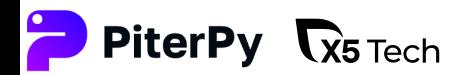

# Как наша команда пришла к ТВD?

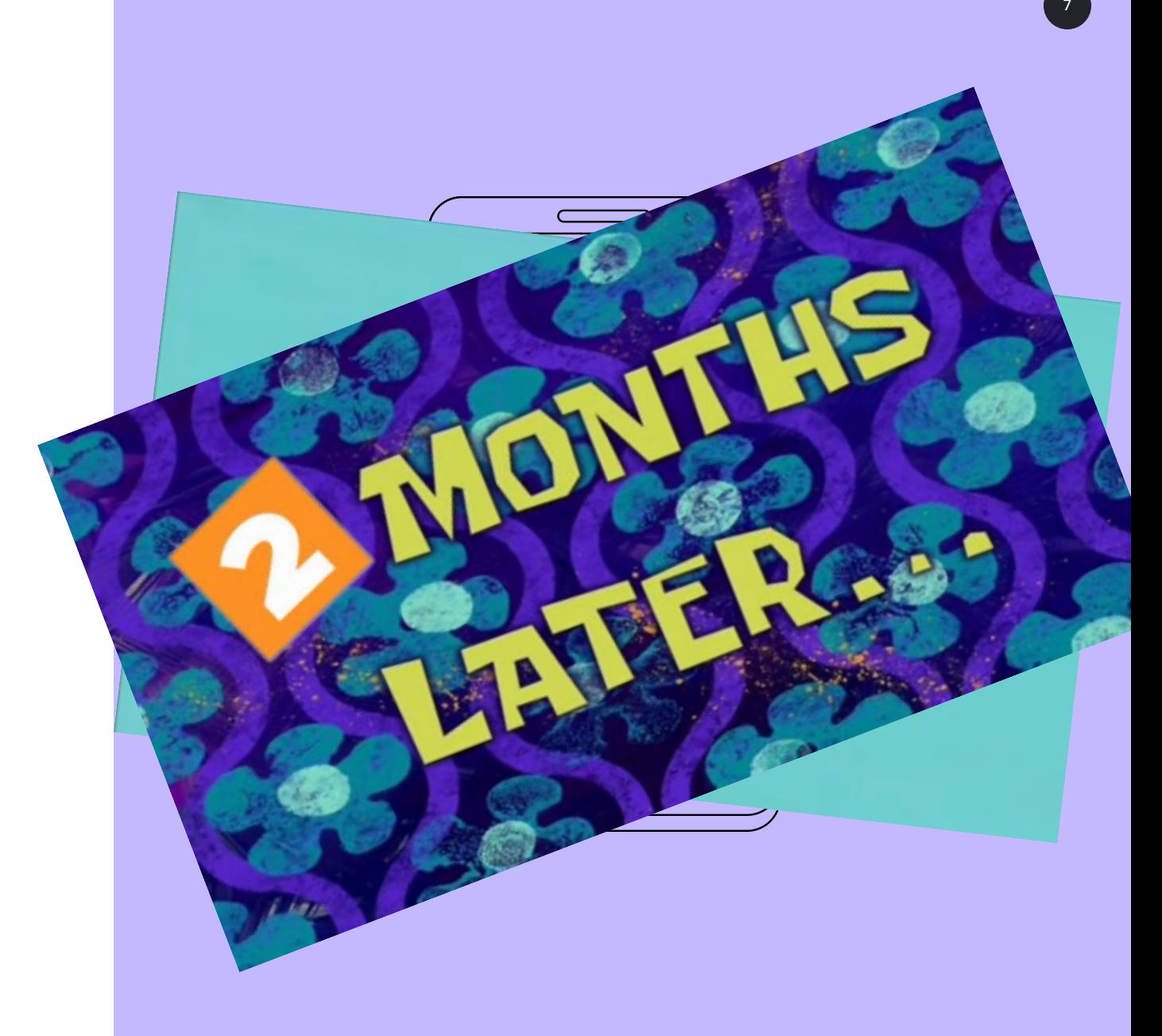

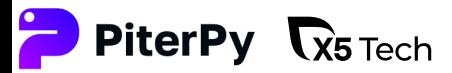

# Как наша команда пришла к ТВD?

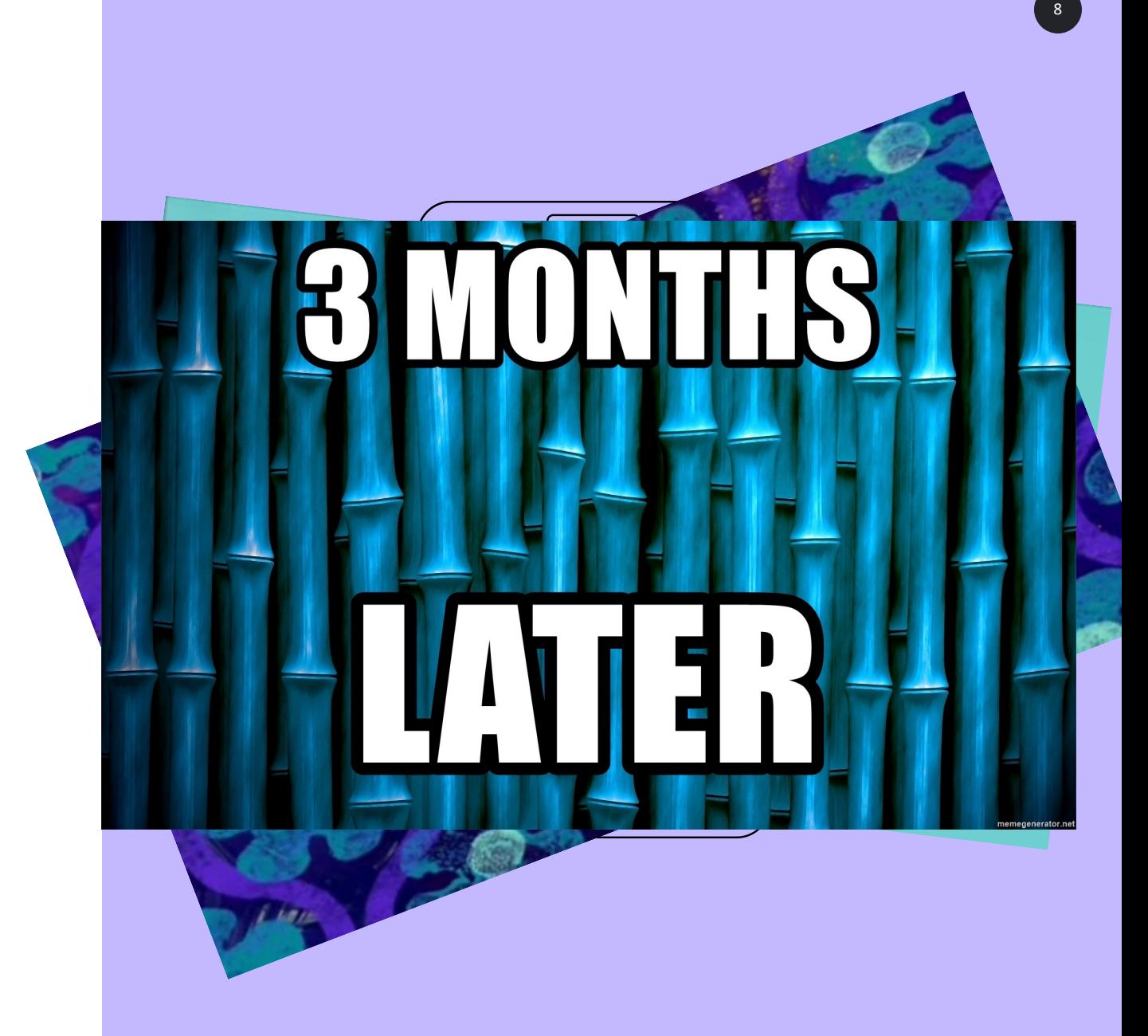

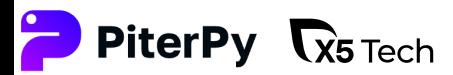

# Как наша команда пришла к TBD?

**PiterPy R5** Tech

## Через 3 месяца случился успешный релиз!

Разделить нельзя

Доработаем за неделю

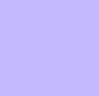

Хотим частичный релиз...

# Как наша команда пришла к ТВD?

10

# Что не учитывал старый процесс?

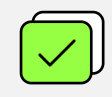

Очень динамичный ритейл

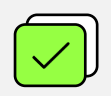

Много enterprise систем и legacy вокруг

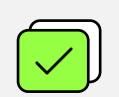

Встречается мусор в данных

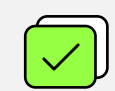

Много нюансов всплывает в процессе разработки

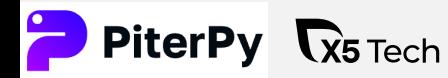

Как наша команда пришла к ТВD? Что не учитывал старый процесс?

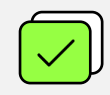

Очень динамичный ритейл

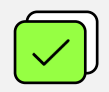

Много enterprise систем и legacy вокруг

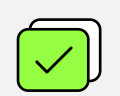

Встречается мусор в данных

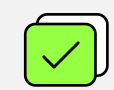

Много нюансов всплывает в процессе разработки

**TBD для нас - способ ПОВЫСИТЬ** ЧАСТОТУ РЕЛИЗОВ за счет «КОНСТРУКТОРА» фич.

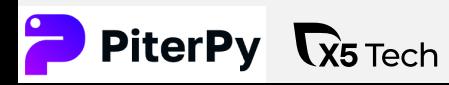

### План

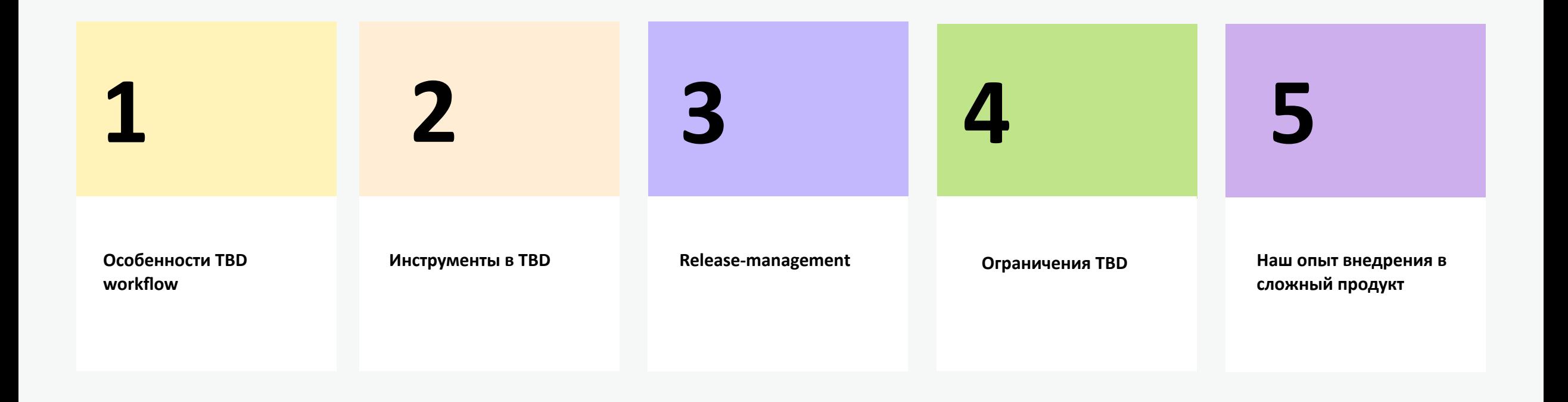

 $12$ <sup> $\overline{ }$ </sup>

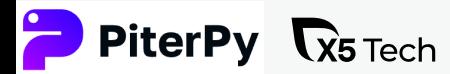

# Что такое Trunk?

Trunk — ствол или магистраль — легкочитаемая модель ветвления в GIT за счет прозрачной истории коммитов в одной ветке, всегда готовой к релизу.

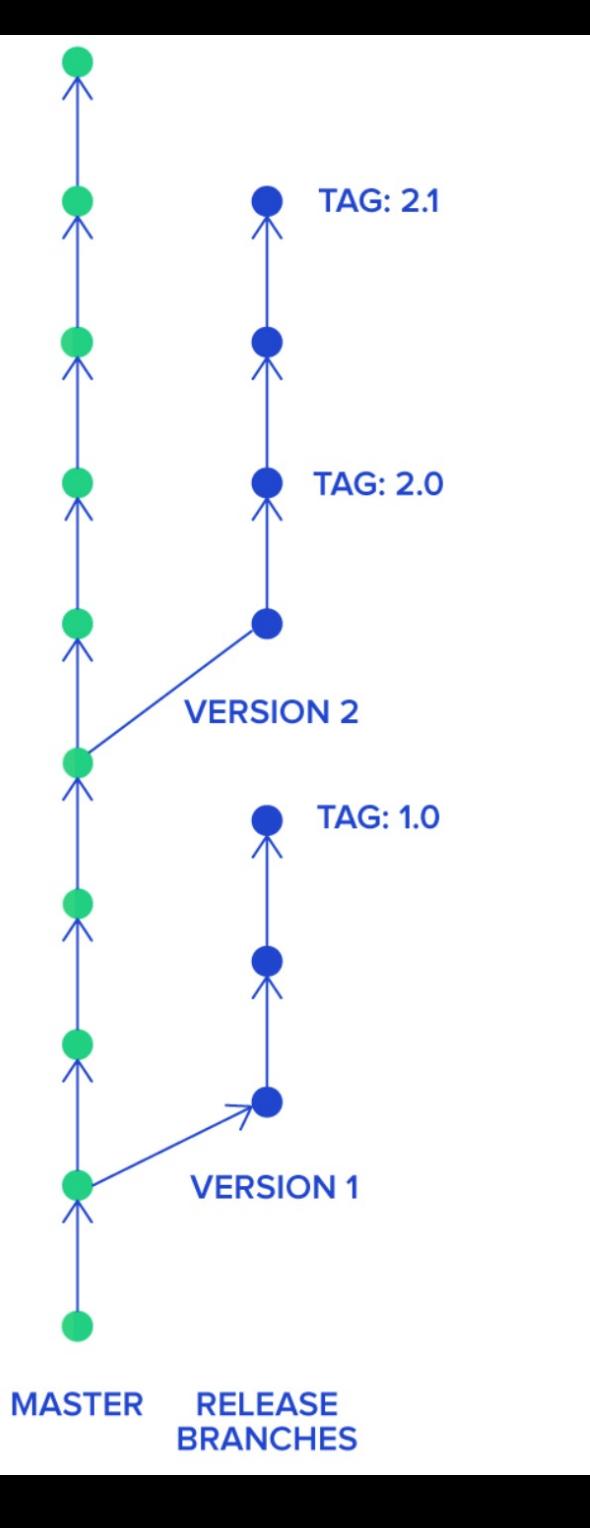

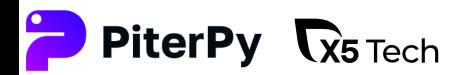

# **Gitflow**

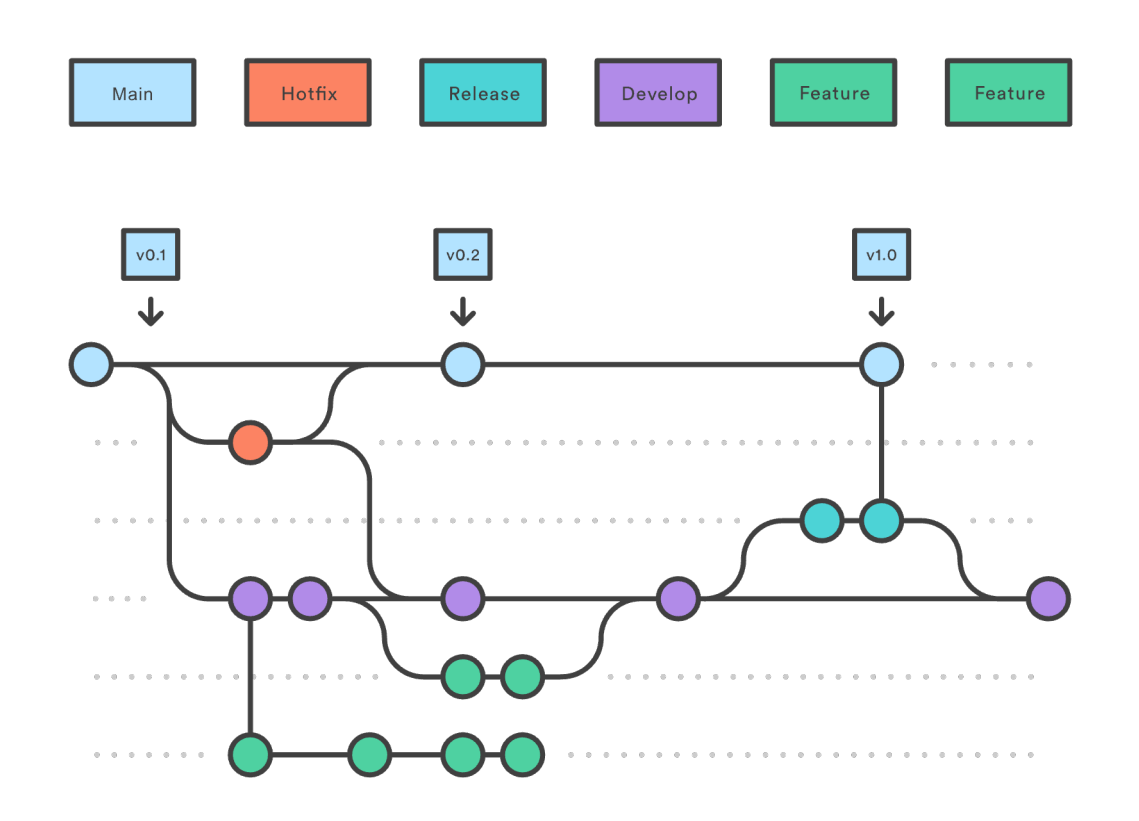

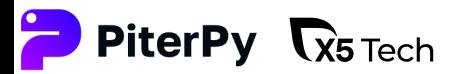

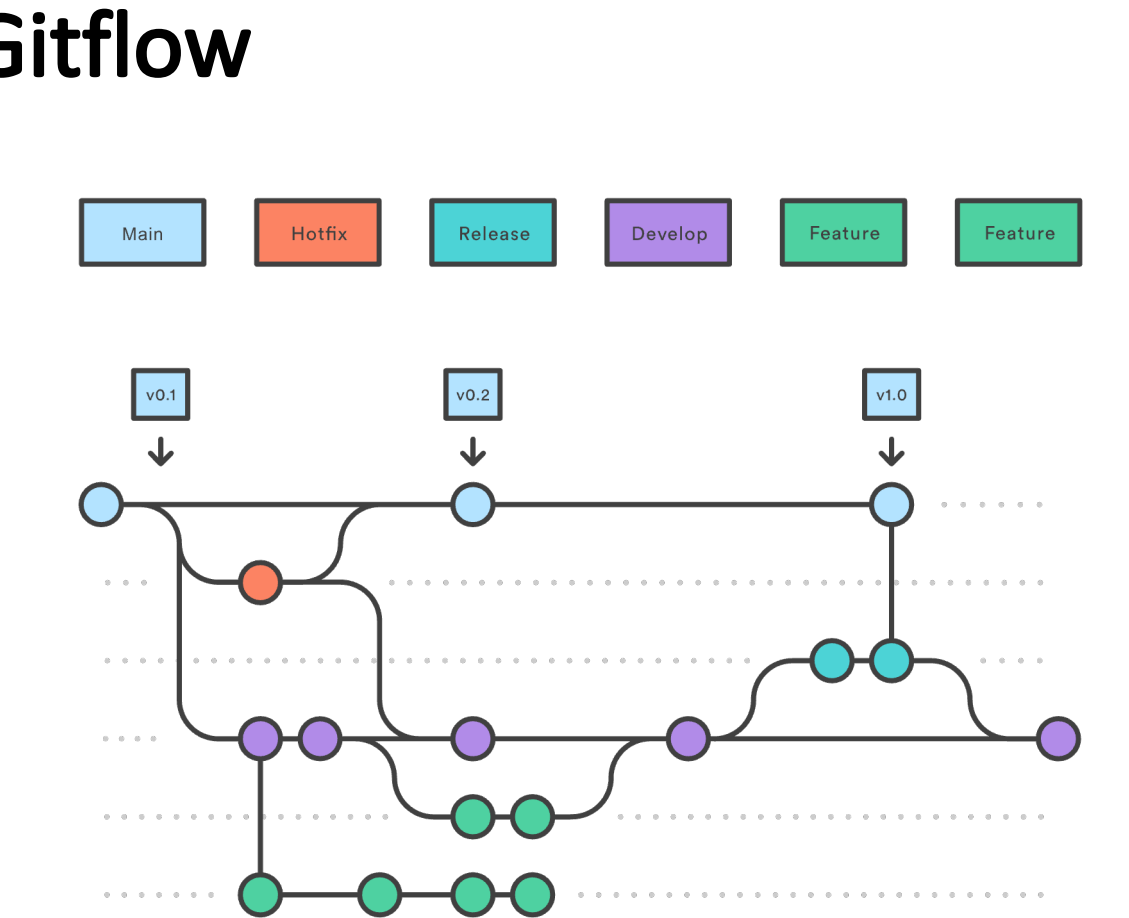

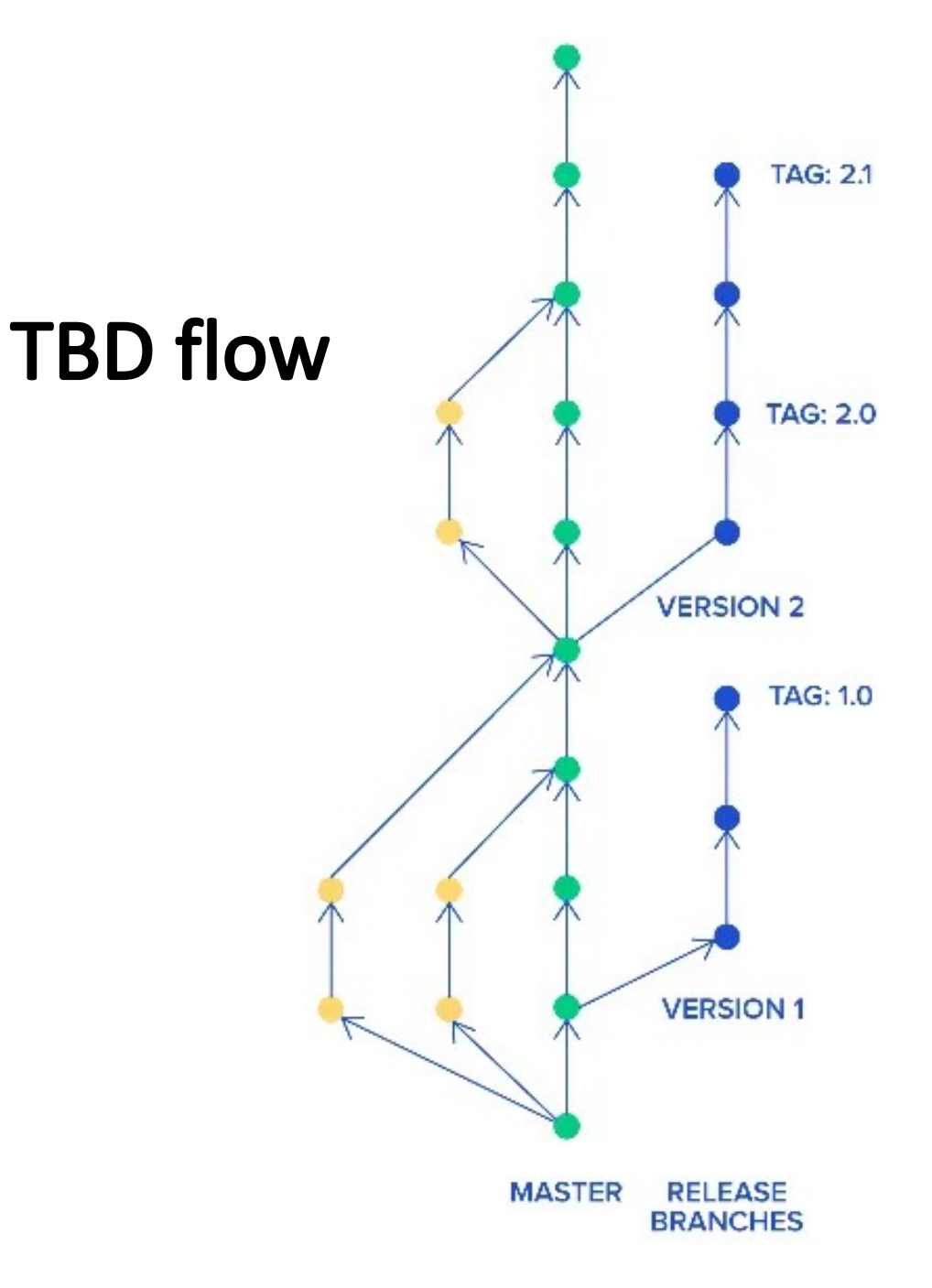

 $\begin{array}{c} 15 \end{array}$ 

# **Gitflow**

PiterPy **R**<sub>5 Tech</sub>

### За счет чего такая простота?

1. Максимальная декомпозиция на микротаски с короткоживущими ветками

4. Release-candidate-ветки 5. Практики тестирования

**2. Feature-flags 2. Squash-rebase** 

6. Подходящий процесс Continuous Delivery

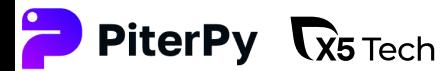

# Как обычно декомпозируют?

# Создать страницу с тегами (append-only) на БД-Бэк-Фронт

- 1 Создать сущность tag в БД
- $\overline{2}$ Реализовать API на добавление тега
- $\overline{3}$ Реализовать API на чтение тегов
- 4 Создать экран тегов на клиенте
- 5 Написать тесты

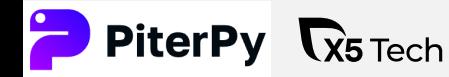

# Как обычно декомпозируют? Создать страницу с тегами (append-only) на БД-Бэк-Фронт

- Создать сущность tag в БД
- $\overline{2}$ Реализовать API на добавление тега
- $\overline{3}$ Реализовать API на чтение тегов
- 4 Создать экран тегов на клиенте
- 5 Написать тесты

# **Manager: Did you** finish your task?

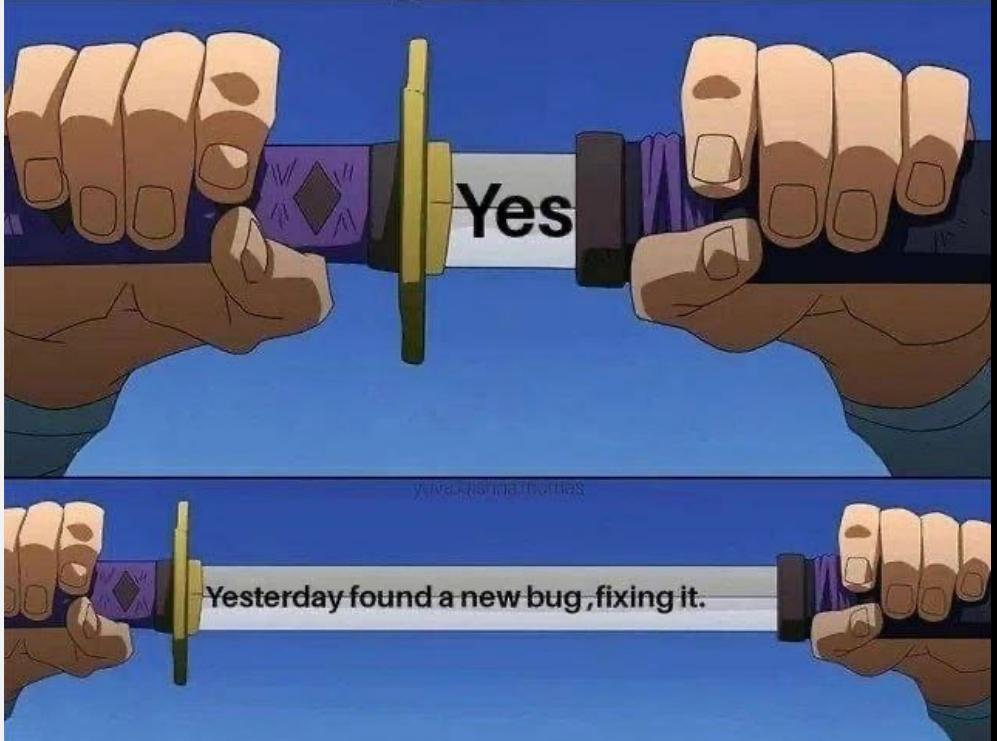

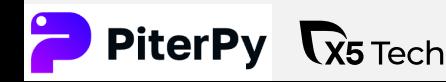

# Минимальный набор микротасков

- Создать миграцию на сущность в БД
- Реализовать DTO / repository
- $\mathcal{R}$ Реализовать API на добавление
- Реализовать API на чтение одного тега
	- Реализовать API на чтение списка c пагинацией
- Создать экран на клиенте b
- Создать форму добавления
- 8 Создать форму отображения
- 9 Написать тесты на добавление уникального объекта

19

- 10 Написать тесты на добавление с ошибкой уникальности
- Написать тесты на чтение одного тега11
- $12$  Написать тесты на чтение списка с пагинацией

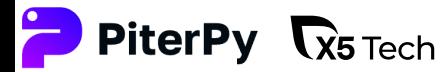

### Цели создания микротасков

20

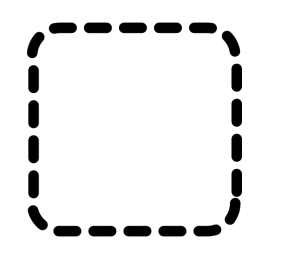

Очертить границы исходной задачи

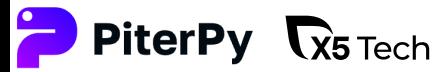

### Цели создания микротасков

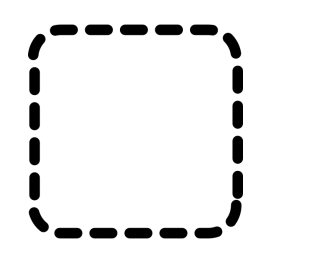

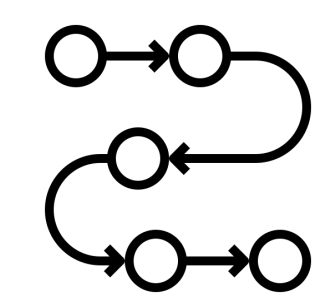

21

**Очертить границы исходной задачи** и задать task-chains изменений

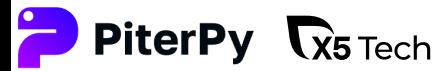

# **Task-chains**

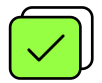

Последовательность разработки

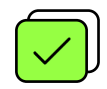

Последовательность доставки

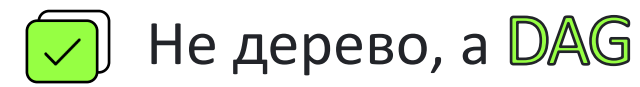

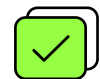

Неактивный код на PROD лучше, чем code-freeze и merge-hell!

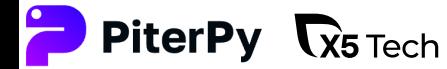

# Минимальный набор микротасков

- Создать миграцию на сущность в БД
- Реализовать DTO / repository
- $\mathcal{R}$ Реализовать API на добавление
- Реализовать API на чтение одного тега
	- Реализовать API на чтение списка c пагинацией
- Создать экран на клиенте b
- Создать форму добавления
- 8 Создать форму отображения
- 9 Написать тесты на добавление уникального объекта

23

- 10 Написать тесты на добавление с ошибкой уникальности
- 11 Написать тесты на чтение одного тега
- $12$  Написать тесты на чтение списка с пагинацией

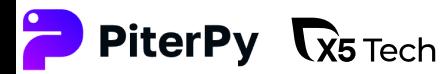

# Свойства микротаска

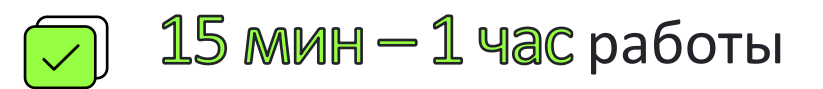

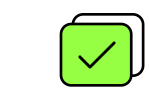

Необязательно карточка в task tracker

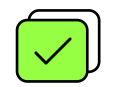

Не будет конфликтовать с другими

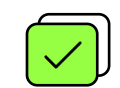

Но обязательно хотя бы предложение!

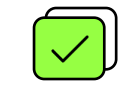

Очень скромен по ресурсам

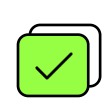

Необязательно завершается кодом

комментарии к задаче, скрины, ветки переписок из корпоративной почты

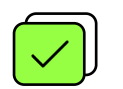

Прозрачен: минимальный контроль

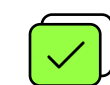

Помогает в написании unit-тестов

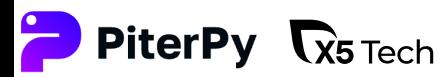

#### 25

# Микротаски на изменение кода Заменить поле в ETL-процессе

- 1 Добавить новое поле в целевую БД
- $\overline{2}$ Добавить обработку нового поля из источника данных
- $\overline{3}$ Адаптировать тесты под новое поле
- Удалить старые код, тесты, поле в БД и пр. 4 (после стабилизации пп.1-3)

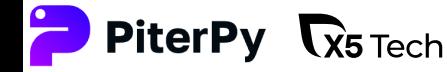

### Домыслы и слухи про микротаски

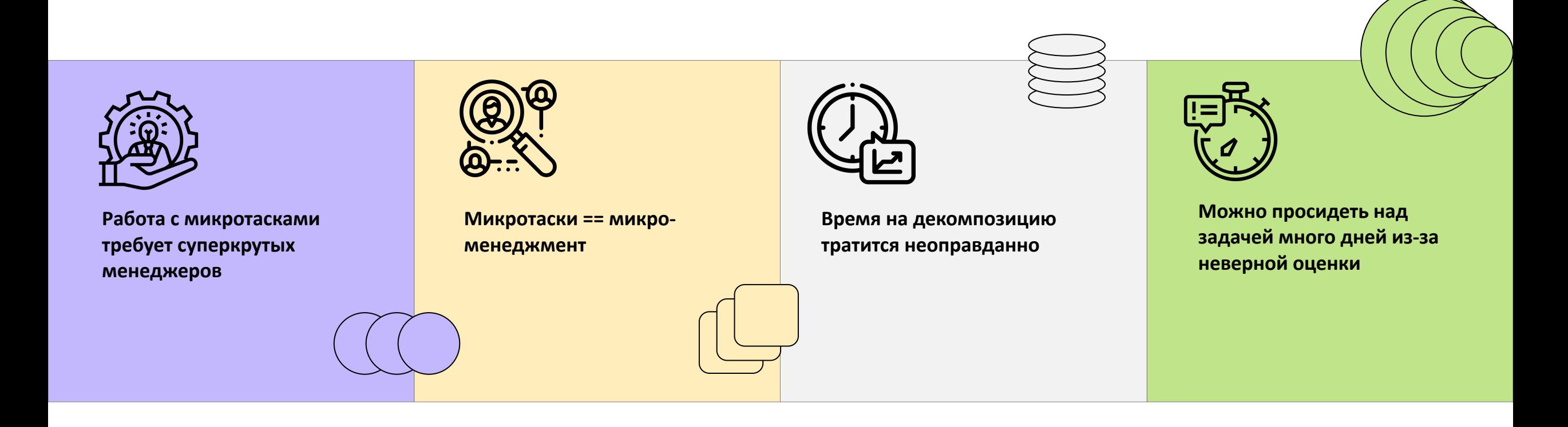

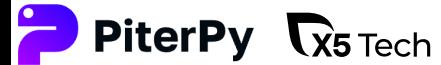

# feature-flag

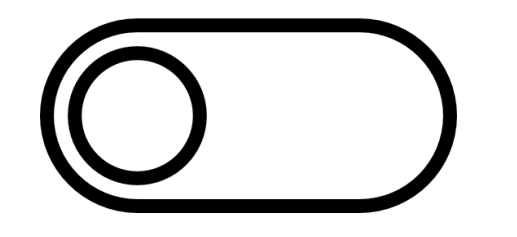

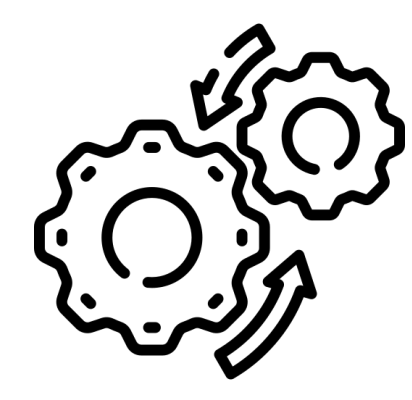

27

Feature-flag – возможность включать и выключать фичи в проекте

Желательно делать FF ДИНАМИЧЕСКИМИ, т.е. с минимальной зависимостью от CI/CD-процессов

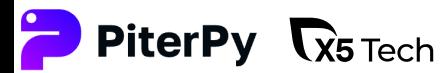

# Feature-flags не так просты

Что такое feature-flag?

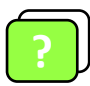

? Заглушка на сырой функционал?

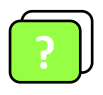

? Переключатель разных алгоритмов?

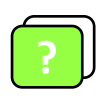

? Включатель для новых фич?

#### Как реализовать?

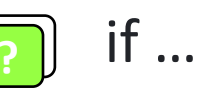

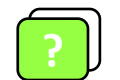

переменные окружения

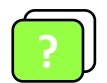

ЛК пользователя

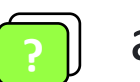

? админка

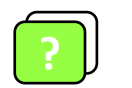

Consul, Redis и т.д.

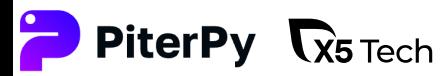

# Squash-rebase

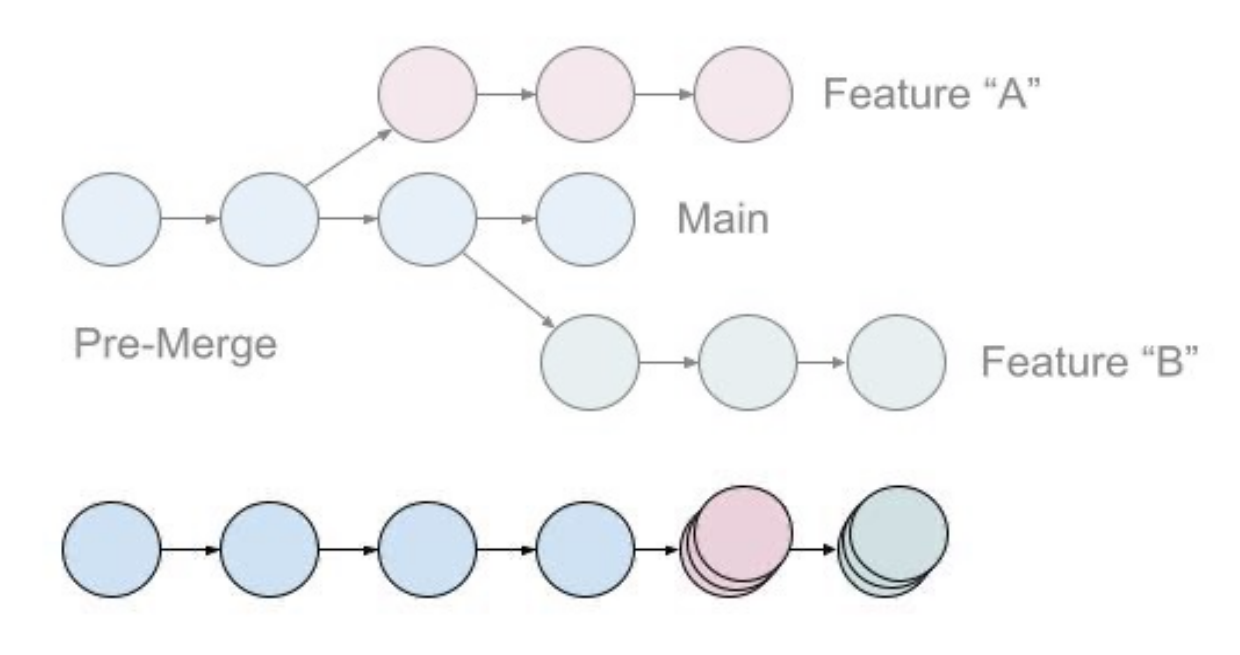

 $29$ 

Post-Rebase and Squash

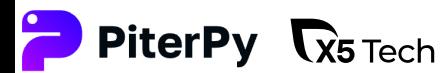

# Squash-rebase

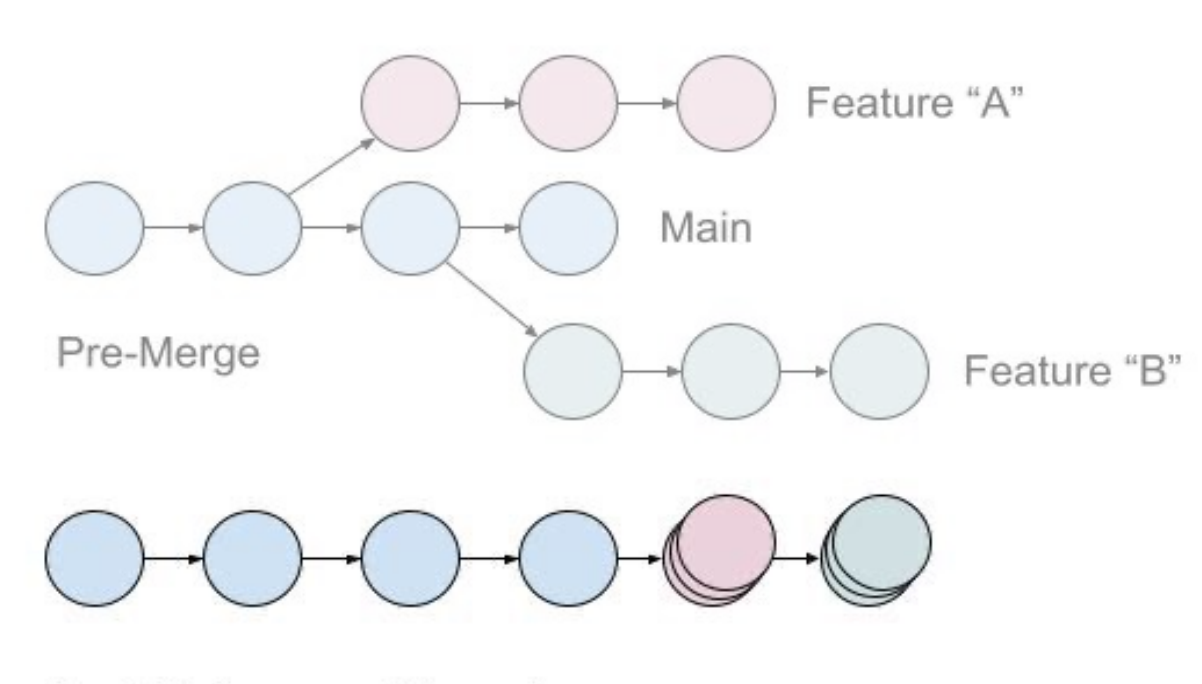

Post-Rebase and Squash

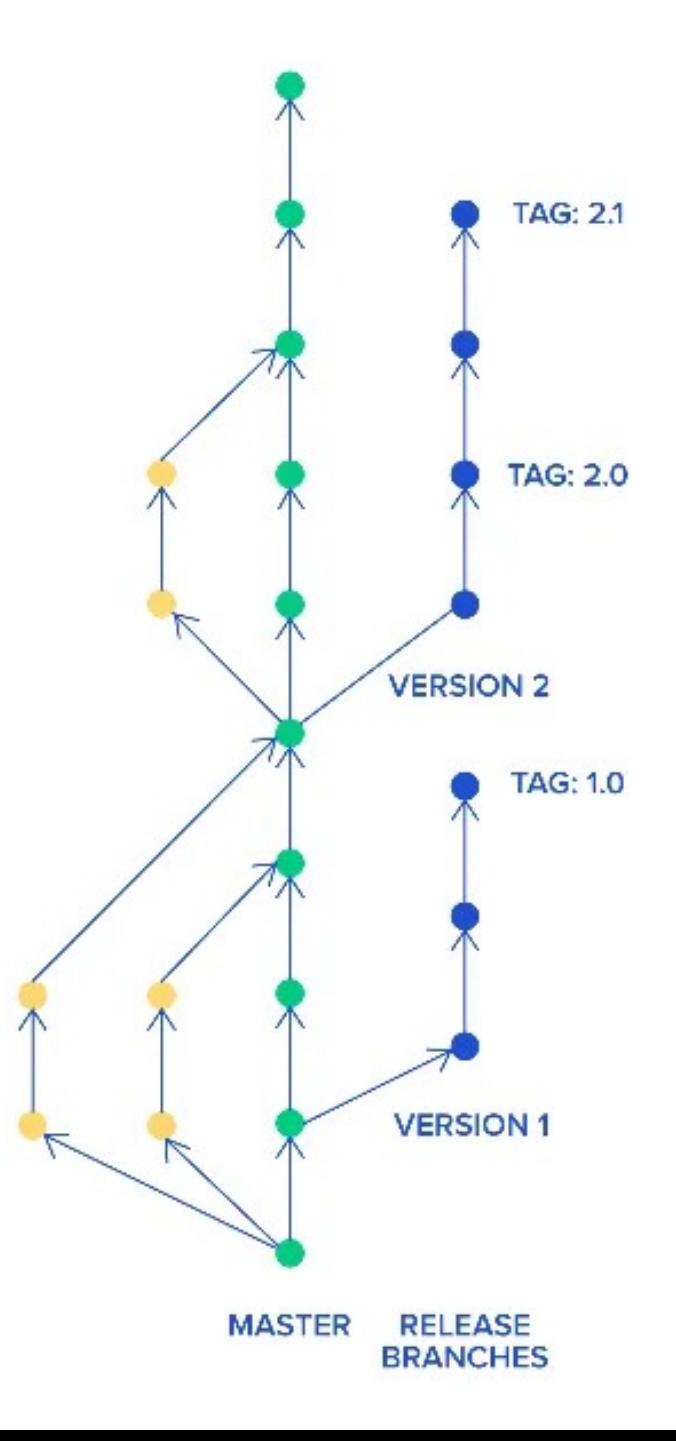

 $30<sup>2</sup>$ 

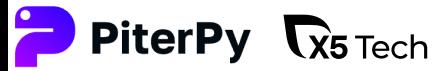

# Squash-rebase обязательно!

31

#### Обязательный squash не допускает лишнего в trunk:

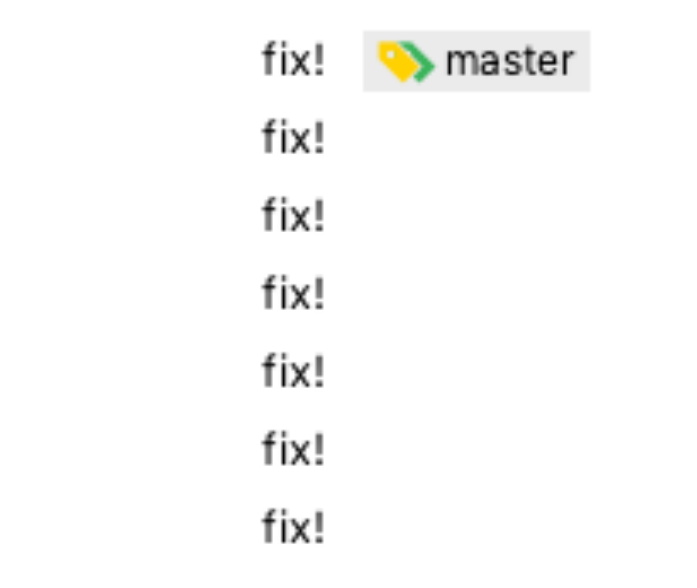

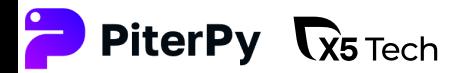

# Squash-rebase обязательно!

Обязательный squash не допускает лишнего в trunk:

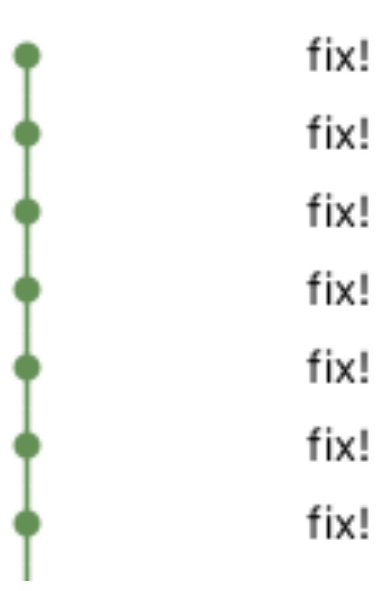

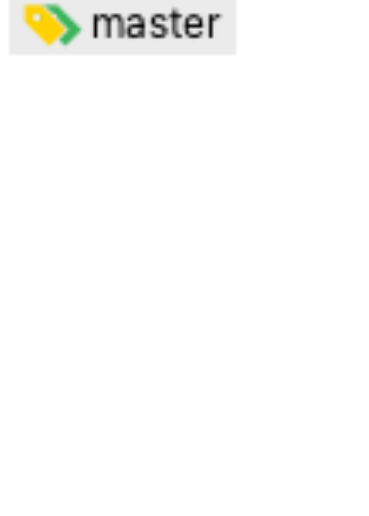

Обязательный post-rebase (fast-forward в gitlab) убережет от «макарон»:

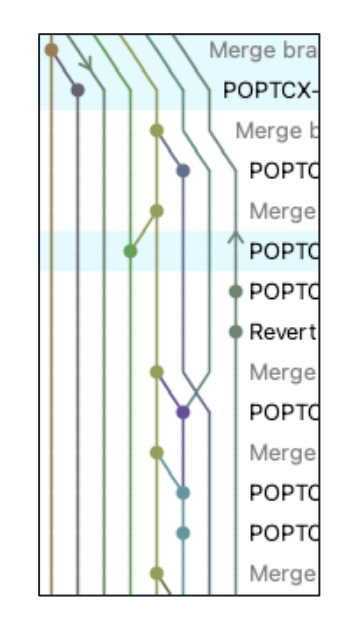

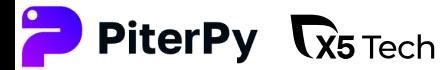

# release-candidate-ветки

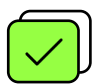

Имеет смысл хранить не более двух release-веток

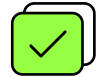

Название как договоритесь: rc-1.2, 4.5.x, Rel 8.12.x

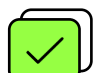

Cherry-pick для расширение релиза или для патча

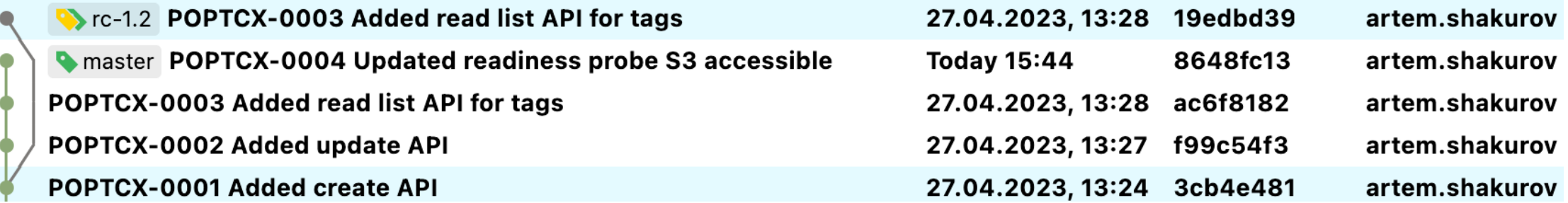

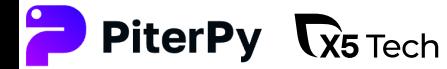

# rc-\* можно «пересобирать»

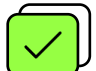

### Нежелательные изменения можно убрать с помощью

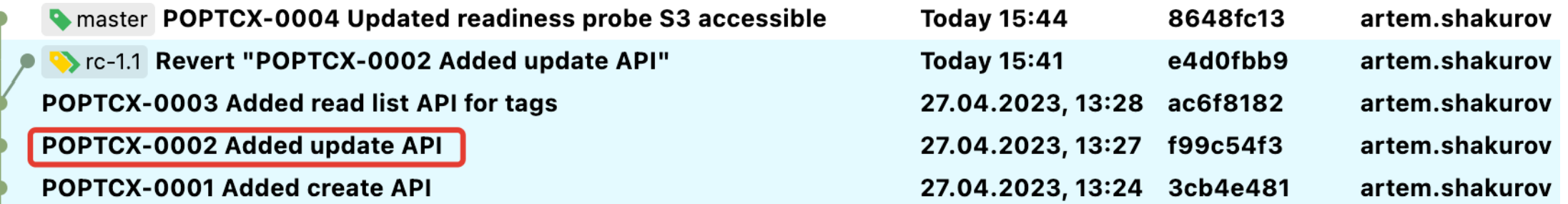

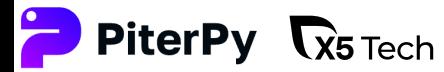

# rc-\* можно «пересобирать»

#### Черепикнул лишнее?

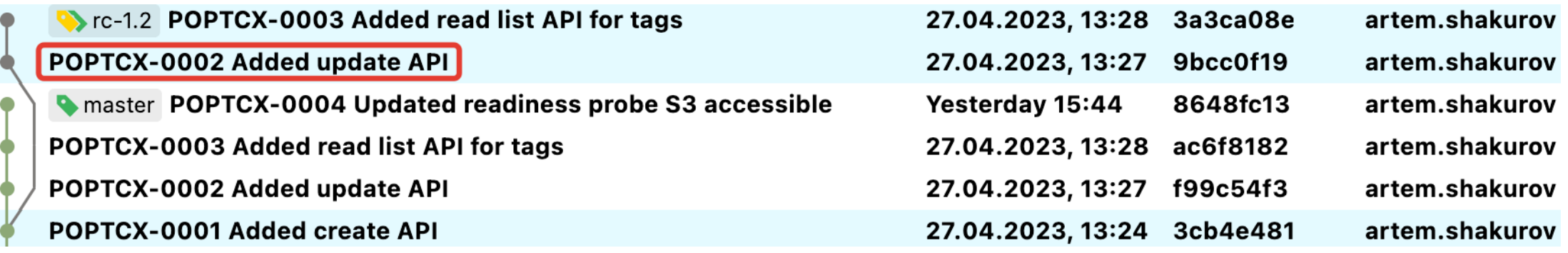

#### reset-hard в помощь

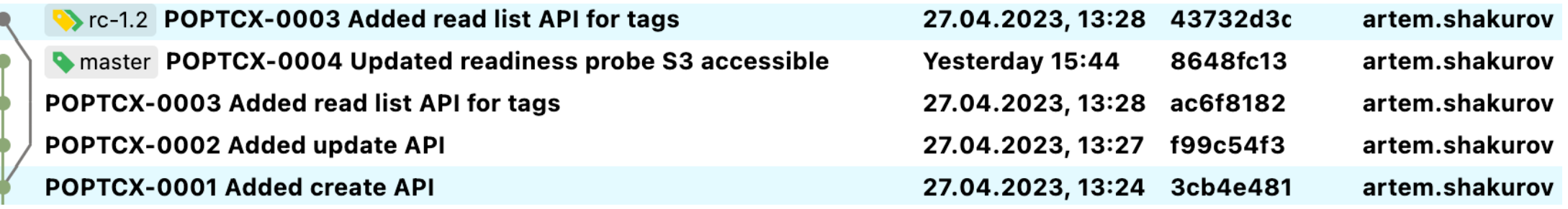

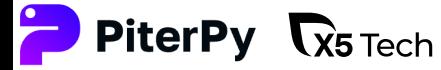

# Continuous Delivery

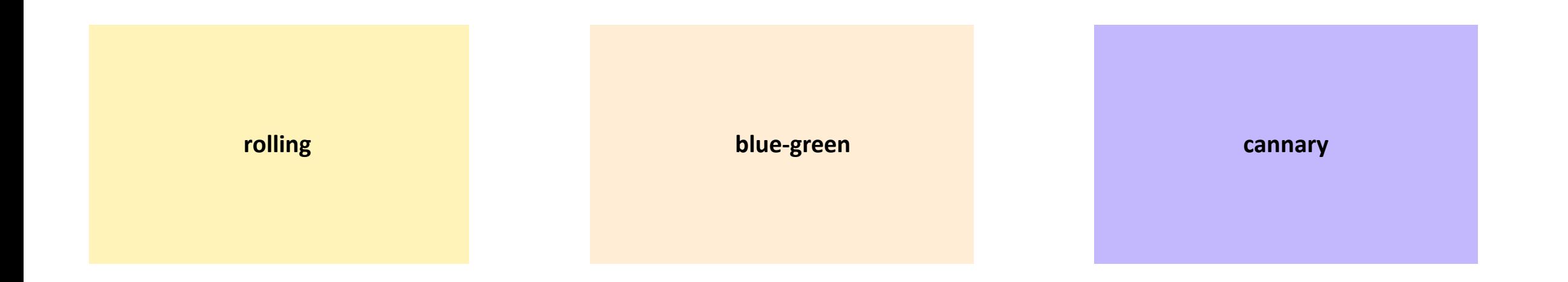

 $36<sup>°</sup>$ 

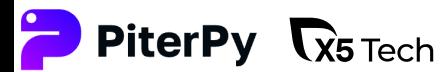

# При внедрении TBD стоит учитывать

Процессы QA<br>Время на перестройку CI/CD Врелость команды разработки Видитель Время на перестройку CI/CD Время на Зрелость команды разработки и практики тестирования

37

PiterPy **R**<sub>5 Tech</sub>

# Готова ли команда к ТВD?

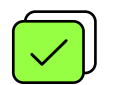

Соблюдаете формат commit-message, и работает связка с task tracker'ом

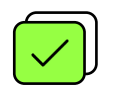

Пишите тесты

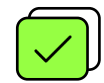

Знаете GIT: reset --hard, revert, rebase и пр.

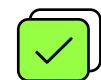

Ведете рефакторинг отдельно от бизнес-изменений

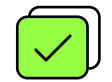

Общаетесь в команде с помощью артефактов

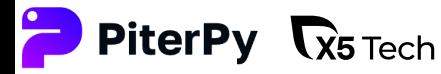

## Наш результат

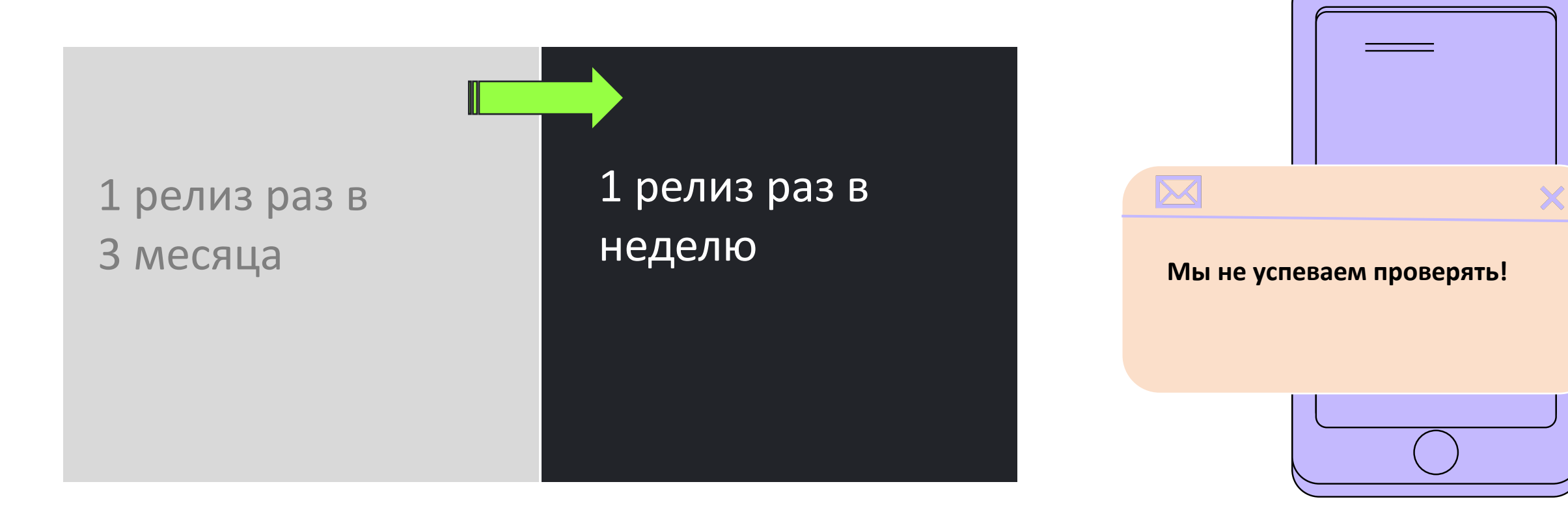

### Всегда можно замедлиться =)

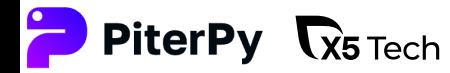

Наш результат

# Необязательно менять все

### У нас остались процессы:

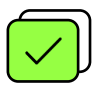

**UAT при завершении разработки** функциональности

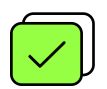

Технические окна — отказ в обслуживании при релизе

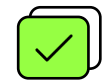

Ручные code-review

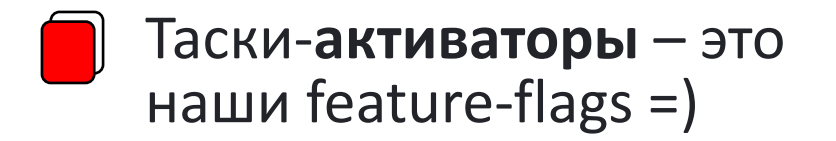

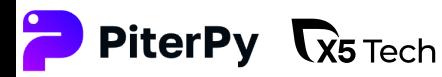

## Советы по внедрению TBD

41

#### Внедряйте TBD постепенно

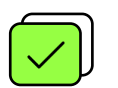

#### Ведите чек -листы

- q DoR и DoD
- q Шаблон релиза
- q Шаблон постмортема

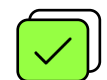

#### Автоматизируйте

- $\Box$  Боты
- $\Box$  Merge Trains
- $\Box$  Свои webhooks

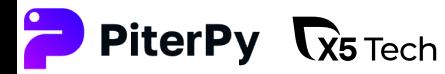

### Если не хотите сразу в ТВD

Важно понимать: особые преимущества дают практики и улучшения процессов, не сама методология.

42

### Попробуйте:

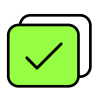

декомпозировать задачи на микротаски

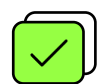

поэкспериментировать с историей в GIT

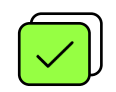

контролировать фичи с помощью feature-flag'ов

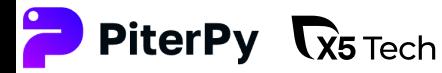

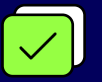

https://trunkbaseddevelopment.com/

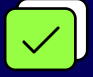

Практические примеры разбиения больших задач [на микротаски](https://github.com/wemake-services/kira) https://teamleadconf.ru/moscow/2020/abstracts/6240

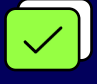

Why Google Stores Billions of Lines of Code in a Single https://csci572.com/papers/2016GoogleRepository.pdf

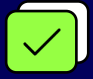

Kira's family bots https://github.com/wemake-services/kira

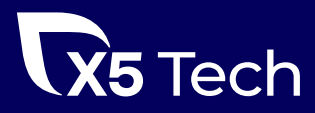